# COASTER & COUNT

## **Coaster-Count API documentation**

Author and copyright: Volker Sauer Created: 2014-01-02 Revised: 2014-01-14 Document-version: 2 API-Version: 2 Legal: By law, you may not modify, copy, distribute, transmit, display, reproduce or publish any part of the document.

## **Document history**

Version 1.1 (2014-01-02): Url changed.

Version 1.2 (2014-01-06): Added user id to get user all response. Added special pages section in this document.

Version 1.3 (2014-01-08): Added get user id command.

Version 1.4 (2014-01-14): Added number of visited continents, countries and parks to get user count and get\_user\_all response. Added completed countries to get\_user\_count and get\_user\_all response.

Version 2.0 (2014-08-13): Url changed for 2014 version Added some more stats

Version 2.1 (2014-08-16): Typo in example call corrected.

Version 2.2 (2015-05-24): Added Coaster-Count TOTAL! check.

Version 2.3 (2016-09-12): Updated logo.

Version 2.4 (1026-12-28): Switched to SSL.

# **Table of contents**

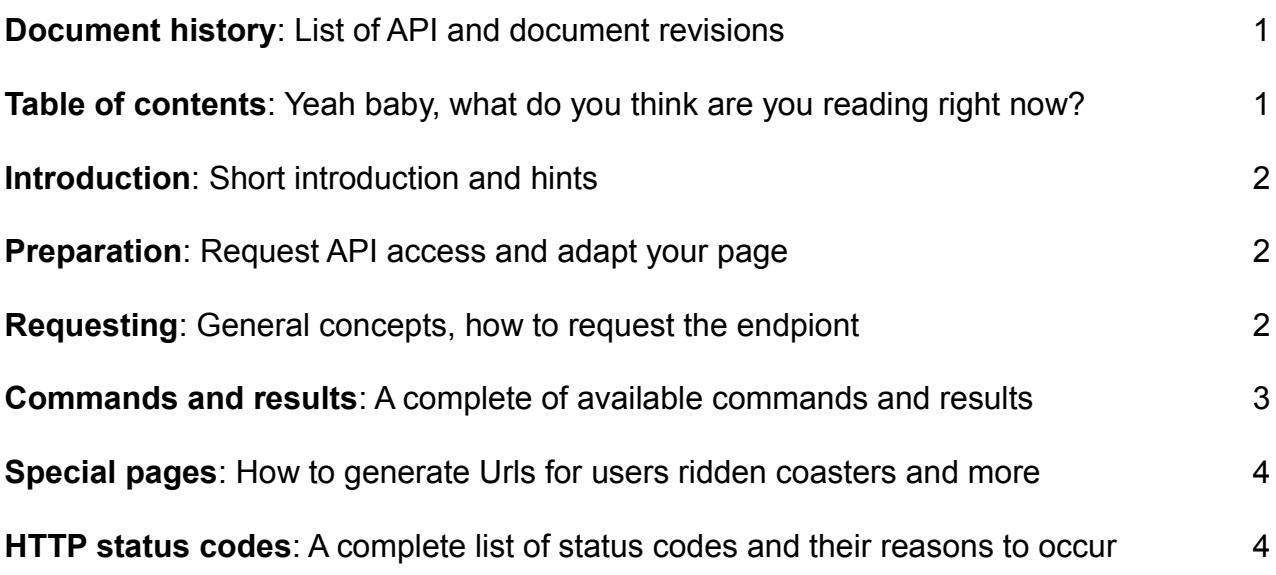

## **Introduction**

The Coaster-Count API endpoint allows you to retrieve and display coaster-count.com information for specific users on your own page.

API Endpoint (SSL only): https://coaster-count.com/api/user

Please be aware that the API and / or the URL may change in the future. Any changes will be announced in time to your recorded email address.

### **Preparation**

Please email us at cc@coaster-count.com along with

- Page name
- Page domain (for verifying requests)
- Contact name
- Contact email (for information on API changes)

You will get an individual client **identifier** and a **passphrase**. Please have in mind that you may access the API endpoint only from the given domain.

After integrating your page/domain to the API, user can grand access for your page in their Coaster-Count 2014 options (at bottom of page), as a result they will get an API key, make sure, users can store this key on your page. You will need it for the API call.

## **Requesting**

Make a HTTP GET call against the endpoint by adding the following parameters:

clt => your 8 digit client **identifier**  $a$ ky => the api key for the specific user stored in your database cmd => the command (see below) hsh => build an sha1 hash from clt + aky + cmd + **passphrase** (all string combined, no spaces)

Example-call: https://coaster-count.com/api/user? clt=1a79a4d6&aky=3c6e0b8a9c15224a8228b9a98ca1531d&cmd=ping&hsh=098f6bcd462 1d373cade4e832627b4f6

The API will either send an HTTP status code 200 and a json result or an individual HTTP status error code (see below).

## **Commands and results**

Use these as the cmd parameter when requesting the endpint.

#### ping

pong

#### get\_user\_id

user id => The user id to use for linking on special pages (see below)

#### get user count

count strict => The number of real coasters ridden, turned all filters on count personal => The number of coasters ridden with the user specific filters count all => The number of all coasters ridden, turned all filters off

#### get user stats

count strict => The number of real coasters ridden, turned all filters on count personal => The number of coasters ridden with the user specific filters count all => The number of all coasters ridden, turned all filters off visited continents => The number of visited continents visited\_countries => The number of visited countries visited\_parks => The number of visited parks completed\_countries => The number of completed countries rae points => The numer of rare points medals filter => The number of medals for turned on filters medals total => The number of medals for Coaster-Count TOTAL!

#### get user filters

 $(0 =$  user is counting / filter off,  $1 =$  user is not counting, filter on powered  $\Rightarrow$  0/1 alpine  $\approx 0/1$ undefined  $\Rightarrow$  0/1 water  $\Rightarrow$  0/1 butterfly  $\Rightarrow$  0/1

#### get user all

stats => see result of get\_user\_stats filters => see result of get\_user\_filters user id => The user id to use for linking on special pages (see below)

## **Special pages**

You can link to these special pages, please replace 123 with the user id you retrieved from the endpoint. When a user enteres his API key initially you should call the API and store the user id

```
https://coaster-count.com/user/123/ridden => Ridden coasters
https://coaster-count.com/user/123/visited => Visited continents, countries, parks
https://coaster-count.com/user/123/rare => Rare coasters
https://coaster-count.com/user/123/completed => Completed countries
https://coaster-count.com/user/123/chronology => Ride chronology
```
## **HTTP Status codes**

The API will send either of these codes in the response header.

**200 OK**: Hey, you good! **412 Precondition Failed**: Unauthorisized server **400 Bad Request**: Invalid or missing parameters **401 Unauthorized**: Invalid hsh **404 Not Found**: Invalid clt **403 Forbidden**: aky not found (user has not granted api access to your page) **405 Method Not Allowed**: Invalid cmd **402 Paymant required:** User must join Coqster-Count TOTAL!